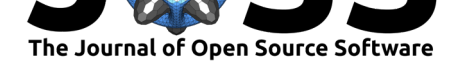

# cde - R package to retrieve data from the Environment Agency Catchment Data Explorer site

### **Robert A Briers**<sup>1</sup>

### **Software**

- Review &
- [Repository](https://doi.org/10.21105/joss.01473) &
- Archive

**Subm[itted:](https://github.com/openjournals/joss-reviews/issues/1473)** 22 May 2019 **Published:** [04 Ju](https://github.com/ropensci/cde)ly 2019

### **Licen[se](https://doi.org/10.5281/zenodo.2577178)**

Authors of papers retain copyright and release the work under a Creative Commons Attribution 4.0 International License (CC-BY).

**DOI:** 10.21105/joss.01473 **1** School of Applied Sciences, Edinburgh Napier University

## **Summary**

Globally, issues around water quality and quantity are expected to increase in coming decades, set against a background of already widespread degradation (WWAP - United Nations World Water Assessment Programme/UN-Water, 2018). Within Europe, the Water Framework Directive (WFD) set EU-wide standards for how the quality of surface waters and groundwater across Europe is assessed and classified (European Commission, 2000). Assessment of quality under the WFD is based on a range of elements that vary depending on the type of water being assessed. The elements cover biological, chemical and hydromorphol[ogical/quantitative](http://ec.europa.eu/environment/water/water-framework/) [compone](http://ec.europa.eu/environment/water/water-framework/)nts with a hierarchical structure. These are combined to give an overall classification of waterbodies into five classes (High, Good, Moderate, Poor and Bad) for surface waters and two classes (Good or Poor) for groundwaters. The overall aim of the WFD is that all European surface waters and groundwater will reach at least Good status by 2027, although there have been a number of issues with implementation (Voulvoulis, Arpon, & Giakoumis, 2017).

In the UK, the Environment Agency (EA) is the competent authority responsible for monitoring and assessment of water quality within England. The EA have made all of the reporting data relating to the requirements of the WFD available via the Catchment Data Explorer (CDE) website https://environment.data.gov.uk/catchment-planning/. The cde package for R (R Core Team, 2019) provides functions that facilitate the querying, download and plotting of the data available on the CDE site. The ability to access these data from within the R environment allows for efficient collation and interrogation of data and reproducible analysis of trends or patterns [in water quality and pressures on waterbodies across E](https://environment.data.gov.uk/catchment-planning/)ngland. There are also some inconsistencies in the way in which the data are structured within the original CDE website; cde provides consistently named and structured output which facilitates further analysis.

The package allows users to search for waterbodies, catchments or River Basin Districts that match given search strings. Having identified the relevant sites, the following types of data can be downloaded:

*Status classification*: either for overall waterbody classification or at a range of more detailed levels relating to specific quality elements (e.g., ecological, chemical or priority substances). These can be downloaded for specified year ranges and for specific waterbody types (such as lakes).

*Reasons for Not Achieving Good status*: for catchments or River Basin Districts where there are waterbodies that have not achieved Good status, the package provides the functionality to download a summary of the Reasons for Not Achieving Good (RNAG) data. This gives a range of information regarding the relevant pressures identified as contributing to the current status, classified according to a standard hierarchy given on the CDE website.

*Objectives for waterbodies*: where less than Good status has been achieved, data on the objectives that have been set in terms of status aimed for in the longer term can be downloaded, for specific target years and for specified levels of classification.

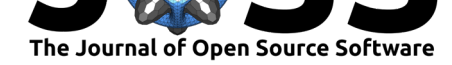

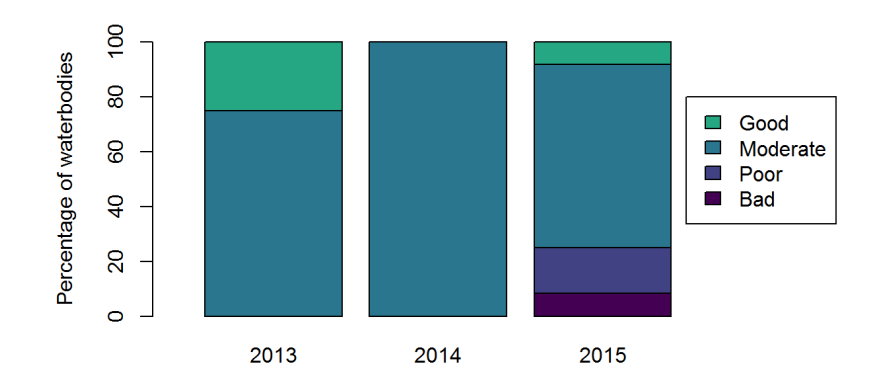

**Figure 1:** A plot of status classification data for the Lark Operational Catchment between 2013 and 2015

*Measures to achieve objectives*: details of actions that have been put in place or are proposed to achieve the objectives set (currently in relation to the target objective set for 2021). Only data linked to the achievement of a specific outcome in terms of status are included.

*Protected areas*: a summary of associated protected areas (such as Special Areas of Conservation or Nitrate Vulnerable Zones), again at a range of levels from individual waterbodies to whole River Basin Districts.

For each of the types of data that can be downloaded, summary plots can also be produced. These differ depending on the type of data, but an example showing the percentage of water bodies in each status class (derived from the get\_status function) is shown in Figure 1.

## **Acknowledgements**

Thanks to Matt Starr of the EA and Dave Reynolds of Epimorphics Ltd for useful discussions about the CDE API and providing a full site listing to help development.

### **References**

European Commission. (2000). Directive 2000/60/EC of the European Parliament and of the Council establishing a framework for the Community action in the field of water policy. *Official Journal of the European Communities*, *L 327*, 1–72.

R Core Team. (2019). R: A language and environment for statistical computing. Retrieved from https://www.R-project.org/

Voulvoulis, N., Arpon, K. D., & Giakoumis, T. (2017). The EU Water Framework Directive: From great expectations to problems with implementation. *Science of The Total Environment*, *575*, [358–366. doi:10.1016/J.SCIT](https://www.R-project.org/)OTENV.2016.09.228

WWAP - United Nations World Water Assessment Programme/UN-Water. (2018). *The United Nations World Water Development Report 2018: Nature-Based Solutions for Water*. Paris: UNSECO. Retrieved from [https://unesdoc.unesco](https://doi.org/10.1016/J.SCITOTENV.2016.09.228).org/ark:/48223/pf0000261424